Föreläsning 9

- Komplex Effekt
- Överföringsfunktioner / Två-port
- Filter

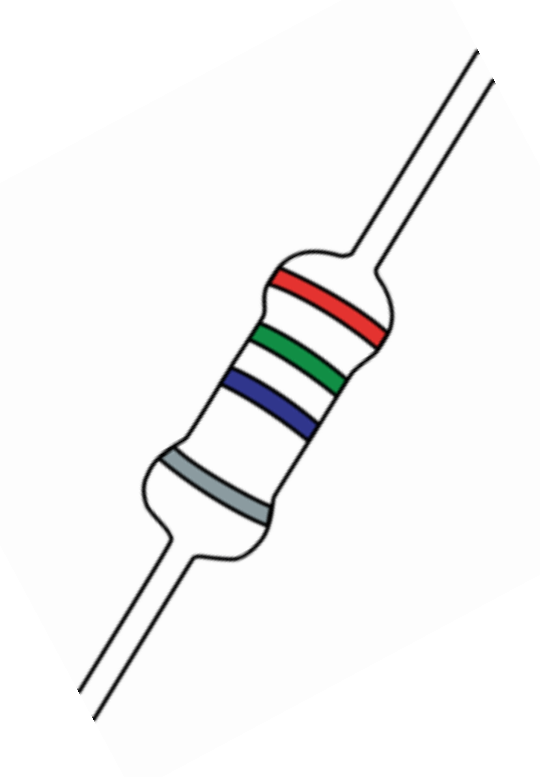

*4h – RC/RL/RCL nätverk*

- *Gör förberedelseuppgifter*
- *Dugga innan laborationen!!*

# *Godkänd:*

Göra labben praktiskt – schemalagda tillfället *Skriva labrapport – kolla hemsidan Få labrapporten godkänd*

### **Lära er grunderna för en teknisk rapport**

**Finns en mall på hemsidan om HUR ni ska skriva**

- **Godkänd - Följer mallen**
- **Underkänd – Följer** *INTE* **mallen**

#### **Tider:**

- Ni ska lämna in rapport inom EN vecka efter laborationen
- Rättning inom en vecka
- MAX två returer

#### **j**w**-metoden**

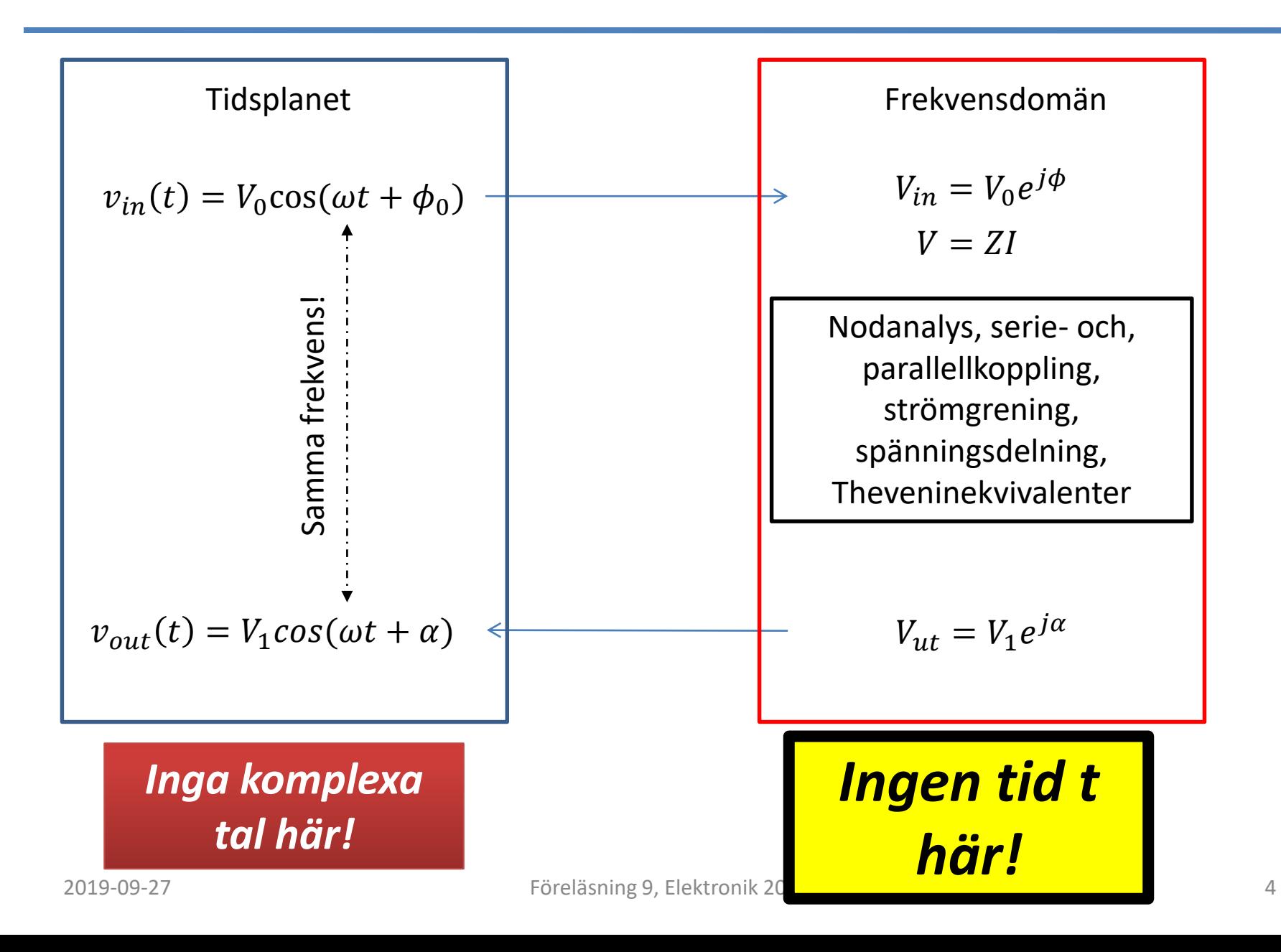

#### **Komplex Effekt**

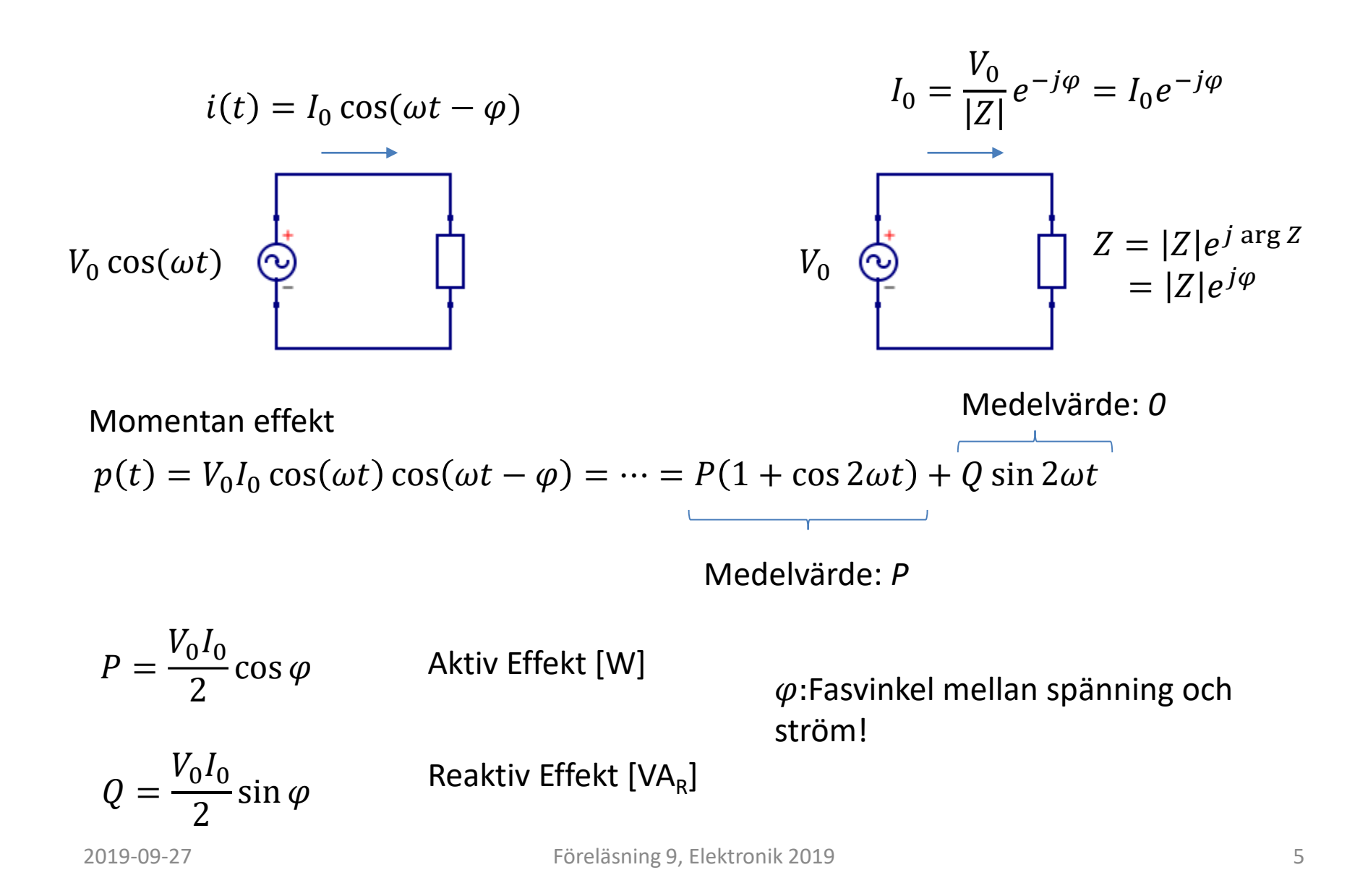

#### **Aktiv – Reaktiv Effekt**

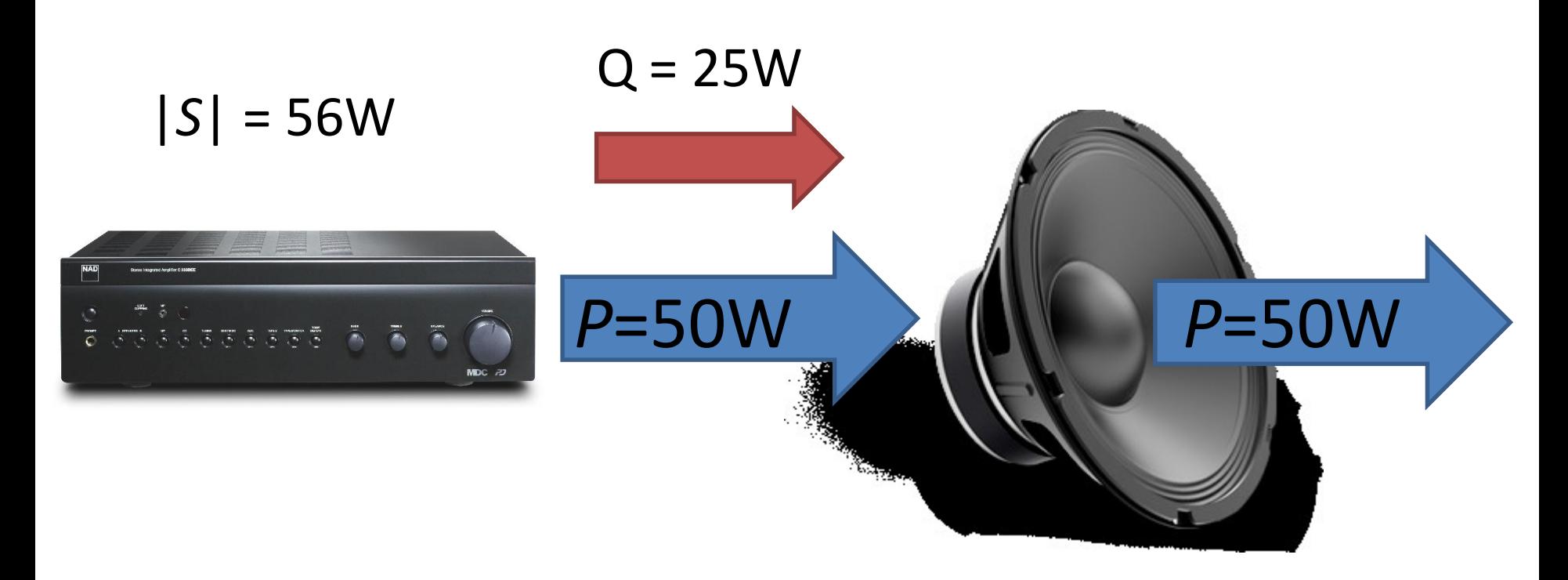

Aktiv Effekt – Elektrisk Energi som i genomsnitt används av lasten Reaktiv Effekt – Elektrisk energi som skickas mellan källa och last. Q=0 om  $\varphi = 0!$ Skenbar Effekt – Effekten som källan maximalt behöver kunna leverera!

### **Komplex Effekt**

Komplex effect:

\n
$$
S = \frac{1}{2}VI^* = \frac{V_0}{2}I_0e^{j\varphi} = \frac{V_0I_0}{2}[\cos\varphi + j\sin\varphi] = P + jQ
$$
\n
$$
S = P + jQ = \frac{1}{2}VI^* = \frac{1}{2}Z|I|^2 = \frac{1}{2}(R + jX)|I|^2 = \frac{1}{2}(R + jX)I_0^2
$$

Aktiv Effekt  $P = Re\{S\} =$  tidsmedelvärde 'använd effekt'

 $P =$ 1 2  $V_0I_0\cos(\varphi)$ 

 $V_0$ : Spänningens amplitud *I*<sub>0</sub>: Strömmens amplitud  $\varphi$ : fasskillnad mellan spänning/ström

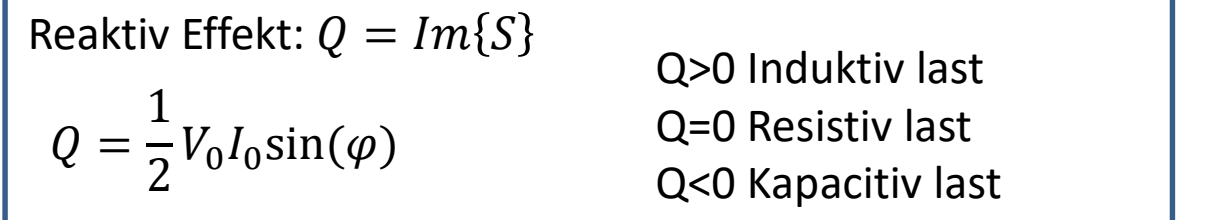

Toppvärde på effekt som 'åker mellan' källa och last.

Skenbar effekt:

$$
|S| = \frac{1}{2}|V||I^*| = \sqrt{P^2 + Q^2} = \frac{1}{2}V_0I_0
$$

Hur stor spänning/ström källan behöver kunna hantera!

#### **Effekttrianglar**

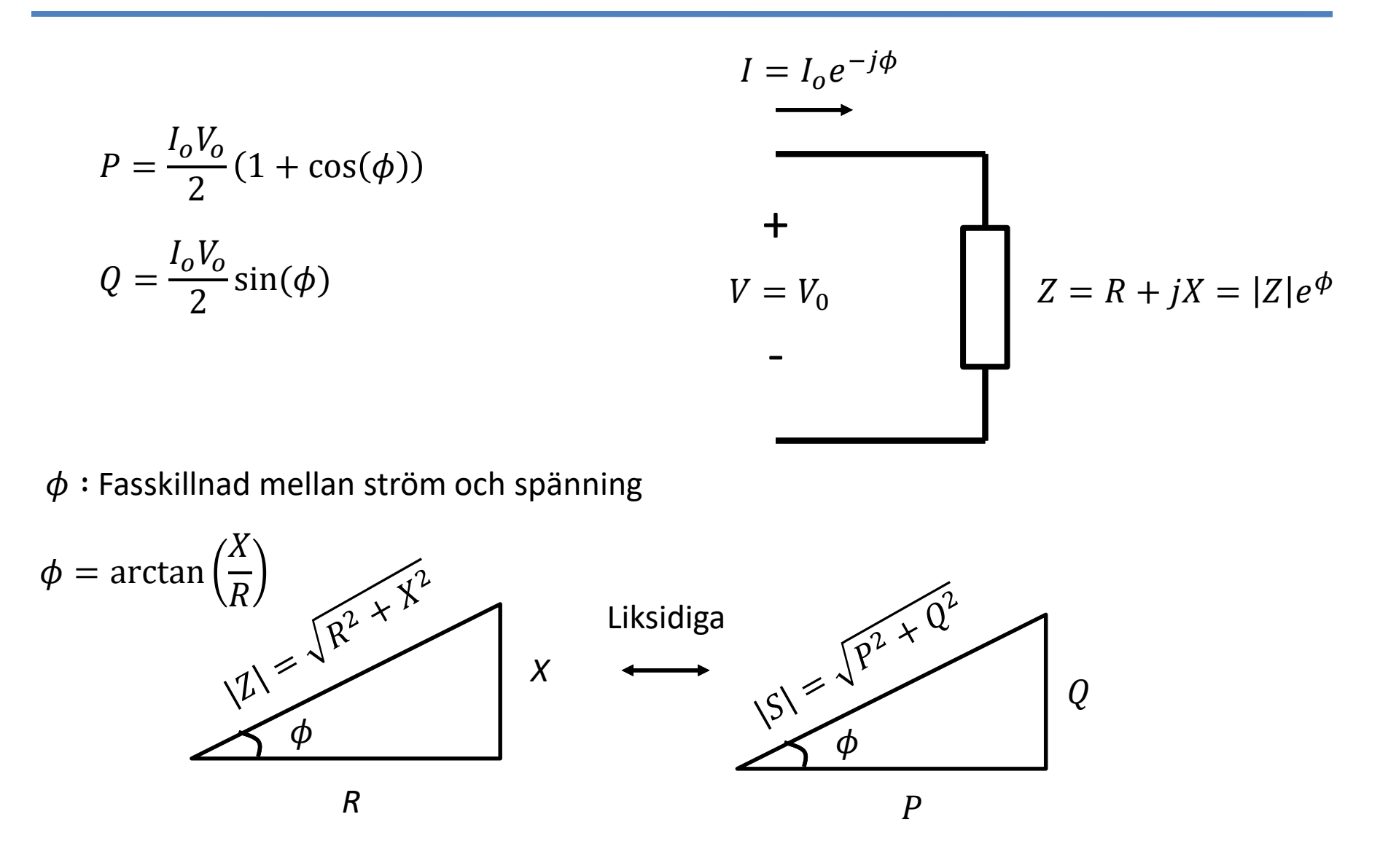

Du vill koppla in en 0.25W (24V, DC) signallampa till elnätet ( $V_0$ =325V, 50 Hz). Lampan kan modelleras som en resistor med  $R=2300\Omega$  och ska utveckla en aktiv effekt *P***=0.25 W**.

Detta kan exempelvis göras genom

a) seriekoppling med en resistor

Eller

b) Eller seriekoppling med kondensator.

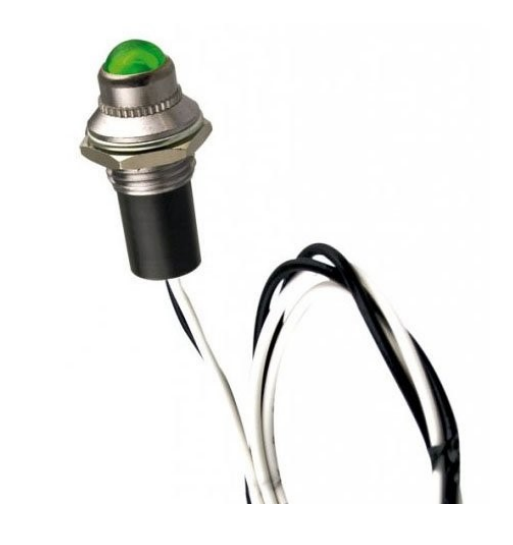

### **Vad blir den totala effektutvecklingen I de två fallen – vilket är att föredra?**

## **Överföringsfunktion**

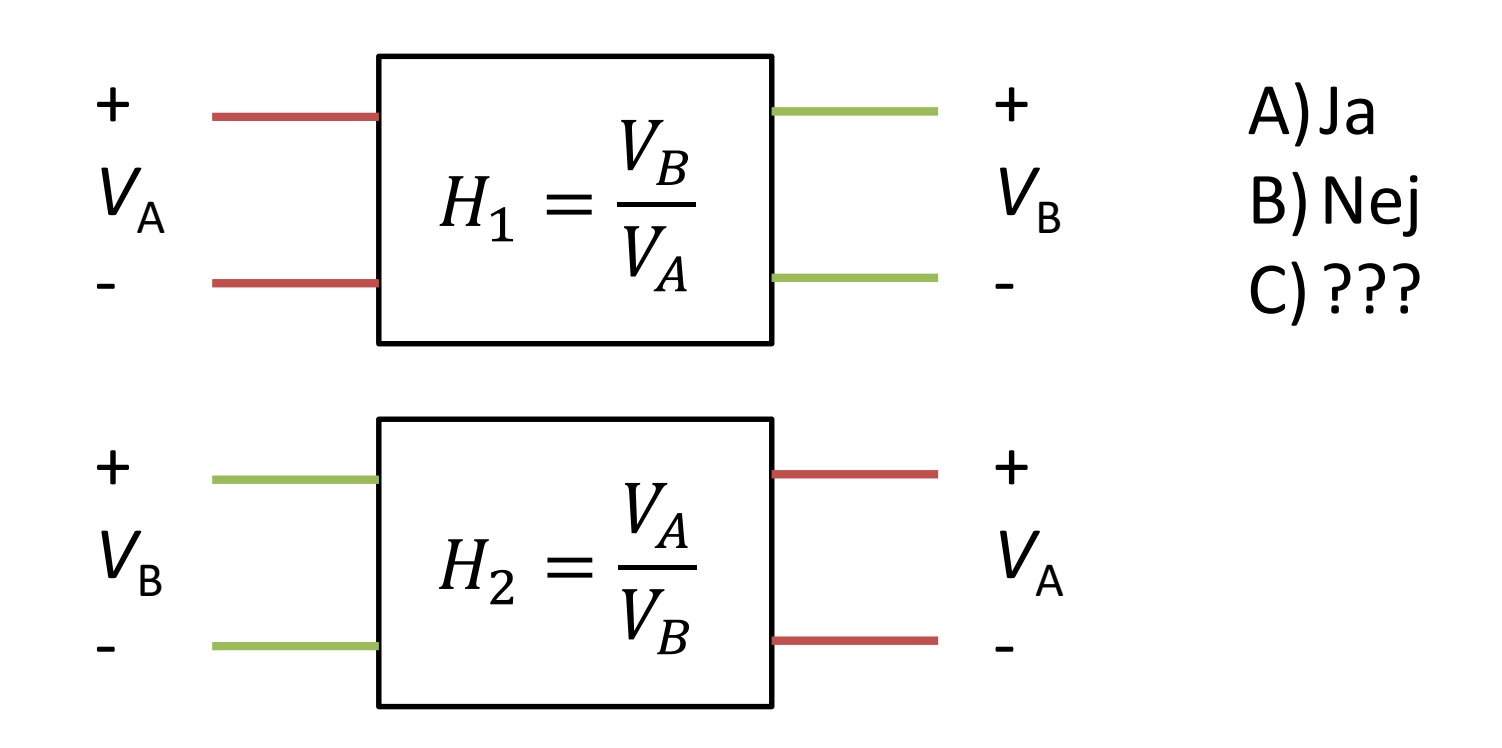

Vi har en tvåport med överföringsfunktionen H<sub>1</sub> Om vi vänder på portarna – är alltid  $H_2 = H_1$ ?

Nano.participoll.com

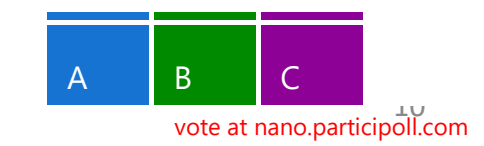

# **Överföringsfunktion**

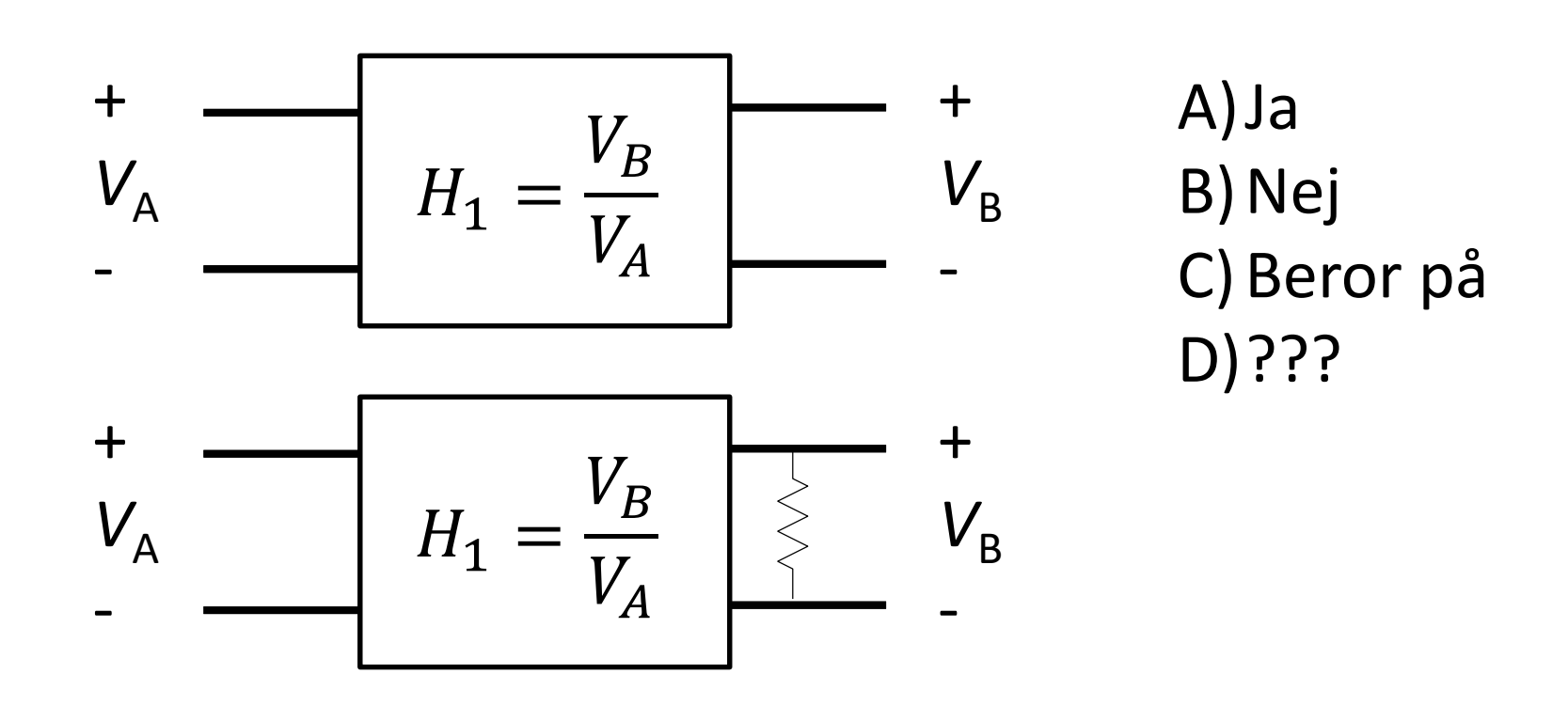

Vi har en tvåport med överföringsfunktionen H<sub>1</sub> Om vi kopplar in en resistans på utgången, Gäller då att att  $V_B = H_1 V_A$ ?

Nano.participoll.com

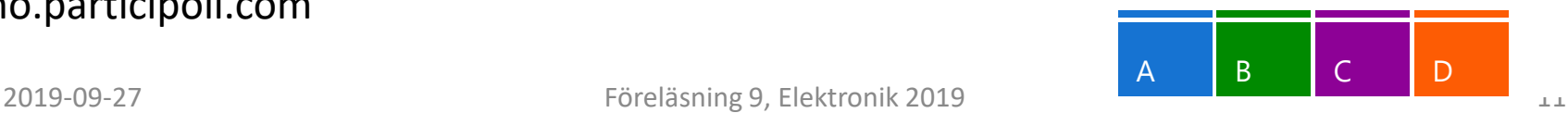

### **Lågpassfiltrering**

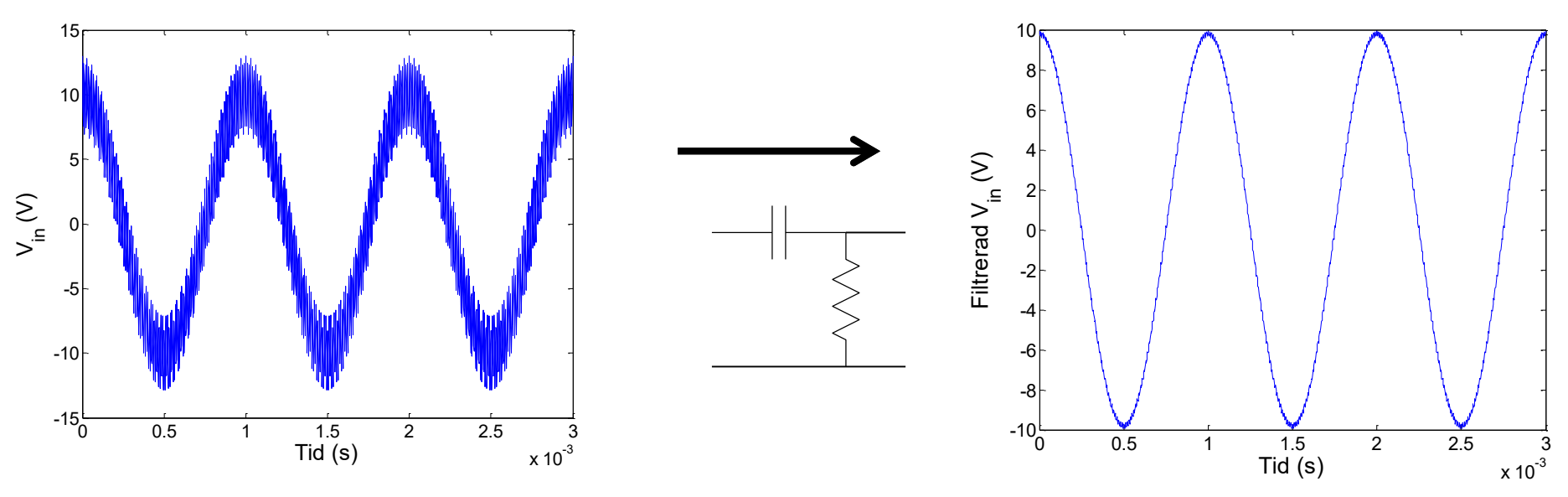

 $10 \cos(2\pi \cdot 1000 \cdot f) + 3 \cos(2\pi \cdot 10^5 \cdot f)$ 

9.8 cos( $2\pi \cdot 1000 \cdot f + x$ ) + 0.15 cos( $2\pi \cdot 10^5 \cdot f + y$ 

Högfrekeventa bitar ur en signal kan filtreras bort med ett lågpassfilter!

#### **Matrisrepresentation: y, Z, ABCD… parametrar**

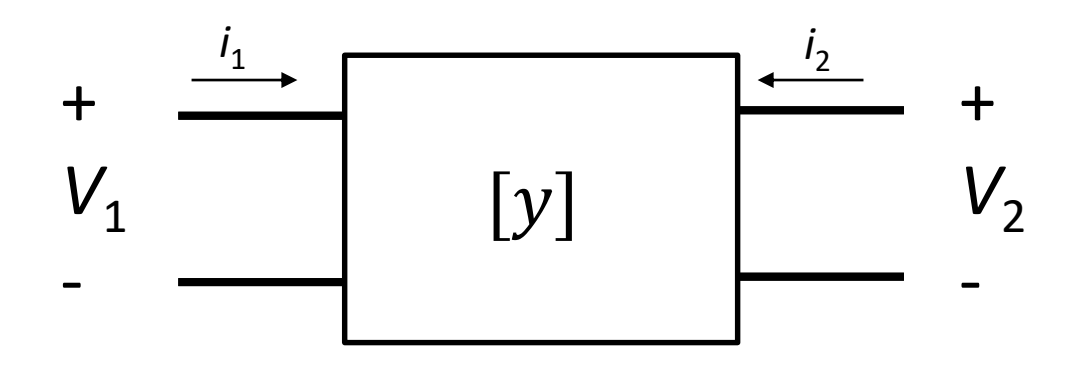

$$
\begin{pmatrix} i_1 \\ i_2 \end{pmatrix} = \begin{pmatrix} y_{11} & y_{12} \\ y_{21} & y_{22} \end{pmatrix} \begin{pmatrix} v_1 \\ v_2 \end{pmatrix}
$$

Mer avancerad matematik – vi representerar en två-port som en matris.

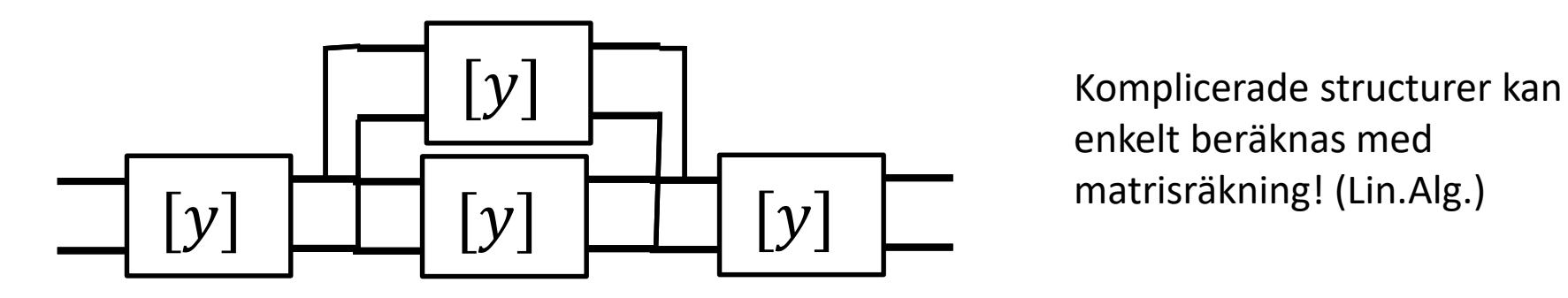

enkelt beräknas med matrisräkning! (Lin.Alg.)